# Acrylbild "Blütenmotiv"

## **Materialbedarf:**

- **x** Keilrahmen, 50 x 100 cm (078819)
- Acrylfarben Set (074545)

## **Werkzeuge:**

- $x$  Malpalette (156369)
- Pinsel (078009)
- Naturschwamm
- Leerflasche (100341)
- Schwamm-Stupfpinsel (100892)
- Borstenvertreiber
- Plastikbecher
- Wasserbehälter (073879)
- Einweghandschuhe
- Staffelei (698416)
- Schürze/ Kittel und Malunterlage

## **So geht's:**

Acrylbild "Blütenmotiv"

**1. Step: Hintergrund gestalten**

Solo Goya Acrylic Weiß, Magenta, Zinnoberrot, Violett und Schwarz (Var. Gelb: Kadmiumgelb, Echtorange, Zinnoberrot) auf die Mal-

palette geben. Mit dem Pinsel Zinnoberrot (Var. Gelb: Kadmiumgelb) aufnehmen und mit kurzen, senkrechten und waagrechten Pinselstrichen auftragen. Daneben Flächen in Magenta und Violett (Var. Gelb: Echtorange und Zinnoberrot) anlegen. Entlang des rechten und unteren Bildrandes Schwarz (entfällt bei Var. Gelb) einarbeiten. Mit zügigen Bewegungen die noch nassen Farben ineinander mischen. In der Bildmitte etwas Weiß und Magenta mit gleicher Pinselführung (entfällt bei Var. Gelb) auftragen.

Hinweis: Informationen und Preise zu den abgebildeten Artikeln finden Sie in unserem Online-Shop unter www.wehrfritz.com

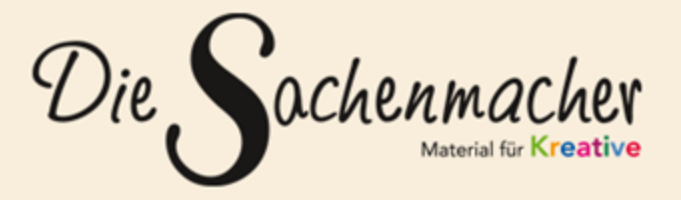

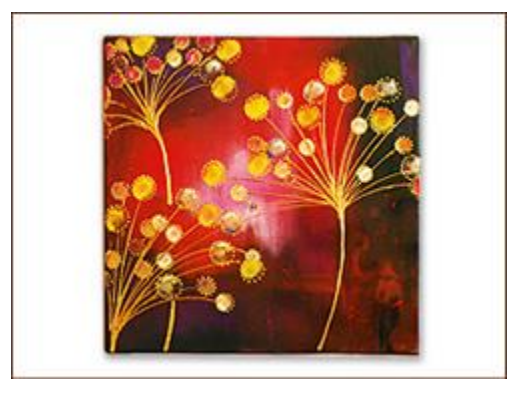

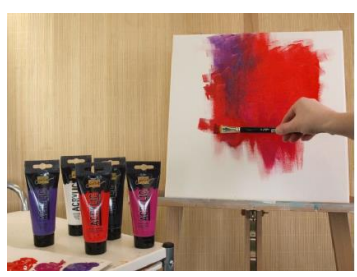

August-Grosch-Str 28 - 38 · 96476 Bad Rodach Kostenlose Bestellhotline: 0800 9564 956 Telefax: 09564 929 662200 E-Mail: service@wehrfritz.de www.sachenmacher.com www.facebook.com/die.sachenmacher www.pinterest.com/sachenmacher

**Wehrfritz GmbH** 

Die Malbewegung kann durch eine senkrechte und eine waagrechte Linie betont werden: Dafür mit Zinnoberrot (Var. Gelb: Kadmiumgelb) mit ca. vier Pinselbreiten Abstand vom rechten bzw. unteren Bildrand mit der schmalen Pinselseite freie Linien aufmalen.

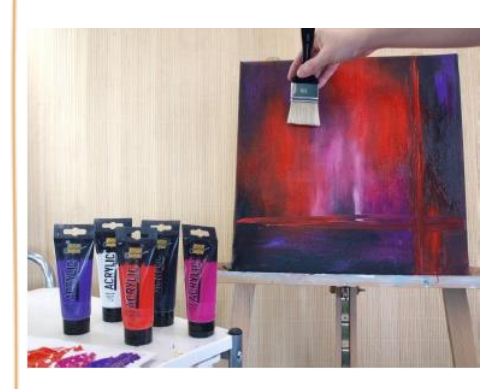

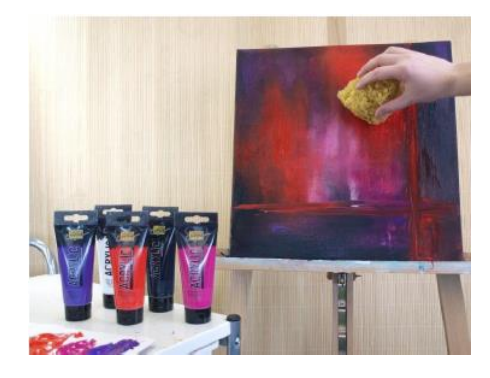

### **2. Step: Effekte einarbeiten**

Mit dem trockenen Borstenvertreiber über die Farben wischen. So entstehen sanfte Farbverläufe. Mit dem sauberen, trockenen Naturschwamm über die nassen Farbflächen tupfen. Die darunter bereits angetrocknete Farbe wird dadurch sichtbar und die feuchte Farbe wird zusätzlich über die Fläche verteilt. Wichtig: Nur partiell, nicht vollflächig anwenden.

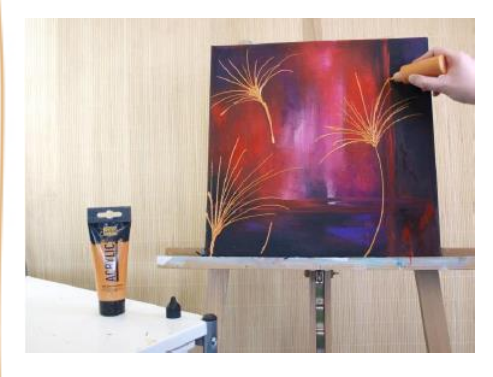

### **3. Step: Blütenstängel gestalten**

Eine Leerflasche mit Effektfarbe z.B. Gold befüllen. Farbe direkt aus der Flasche in Bogenform auf den Keilrahmen auftragen.

**Variante:** Perlenmarker Gold auf der Linerflasche auftragen.

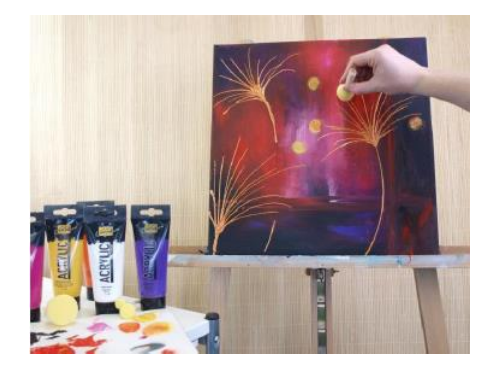

**4. Step: Blumenköpfe aufstempeln**

Kadmiumgelb und Echtorange (Var. Gelb: Magenta, Weiß, Schwarz und Violett) auf die Malpalette geben. Den Schwamm-Stupfpinsel in etwas Farbe tupfen und anschließend die Blütenköpfe auf das Bild stempeln.

Um besondere Effekte zu erzielen, kann eine zweite Farbe am Rand über die erste Farbe getupft werden.

Hinweis: Informationen und Preise zu den abgebildeten Artikeln finden Sie in unserem Online-Shop unter www.wehrfritz.com

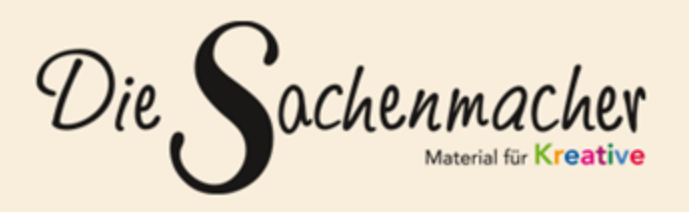

#### **Wehrfritz GmbH**

August-Grosch-Str 28 - 38 · 96476 Bad Rodach Kostenlose Bestellhotline: 0800 9564 956 Telefax: 09564 929 662200 E-Mail: service@wehrfritz.de www.sachenmacher.com www.facebook.com/die.sachenmacher www.pinterest.com/sachenmacher

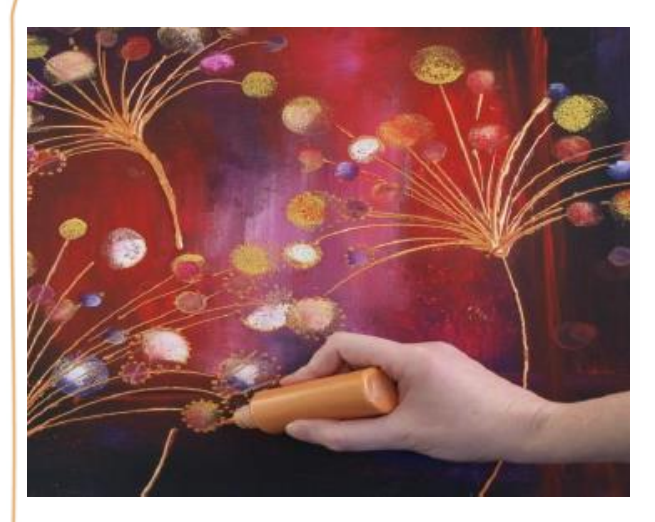

#### **5. Step: Blütenköpfe definieren**

Mit der Effektfarbe in der Flasche oder Perlenmarker kann jetzt der Rand der Blütenköpfe mit kleinen Punkten verziert werden.

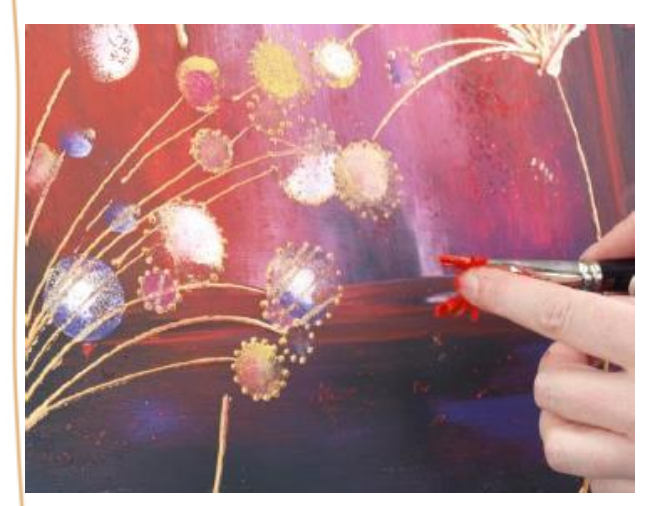

#### **6. Step: Spritzeffekt**

Mit dem Pinsel Zinnoberrot (Var. Gelb: Grau gemischt aus Schwarz und Weiß) satt aufnehmen.

Mit Hilfe des Zeigefingers die Farbe auf den unteren, rechten Bildbereich spritzen.

Hinweis: Informationen und Preise zu den abgebildeten Artikeln finden Sie in unserem Online-Shop unter www.wehrfritz.com

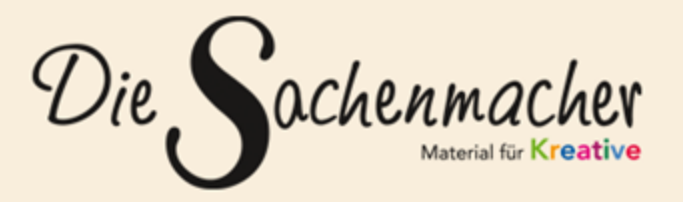

#### **Wehrfritz GmbH**

August-Grosch-Str 28 - 38 · 96476 Bad Rodach Kostenlose Bestellhotline: 0800 9564 956 Telefax: 09564 929 662200 E-Mail: service@wehrfritz.de www.sachenmacher.com www.facebook.com/die.sachenmacher www.pinterest.com/sachenmacher